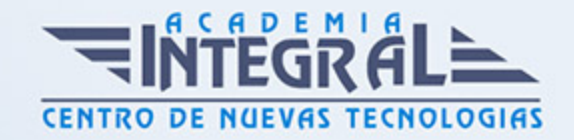

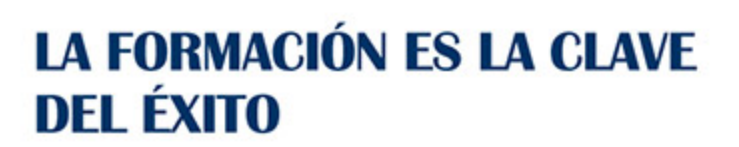

...............

# Guía del Curso Introducción a CSS3 y Game Maker

Modalidad de realización del curso: Online Titulación: Diploma acreditativo con las horas del curso

## **OBIETIVOS**

El videojuego, como todo medio de comunicación, es un producto cultural que corresponde a un contexto, a una sociedad y a unos fines, también cambia, desde su capacidad como tecnología hasta la capacidad de contenido, en un proceso que generalmente está constituido por personas de muy diferentes disciplinas (programadores, diseñadores gráficos, escritores, etc.) y por esto ha sido revalorizado durante la última década. Así, con este curso online de Introducción a CSS3 y Game Maker podrá prepararse para conocer los aspectos básicos de CSS3 y Game Maker.

#### CONTENIDOS

#### MÓDULO 1. INTRODUCCIÓN A CSS3 Y GAME MAKER

#### UNIDAD DIDÁCTICA 1. INTRODUCCIÓN CSS

- 1. Introducción CSS
- 2. Soporte de CSS en navegadores
- 3. Especificación oficial
- 4. Funcionamiento básico de CSS
- 5. ¿Cómo incluir CSS en la Web?

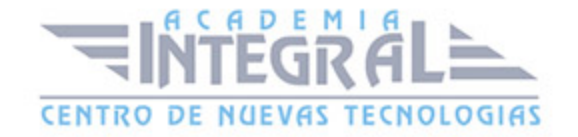

- 6. Estilo básico
- 7. Medios CSS
- 8. Comentarios
- 9. Sintaxis de la definición

## UNIDAD DIDÁCTICA 2. INSTALACIÓN GAME MAKER

- 1. ¿Qué es Game maker?
- 2. Instalación
- 3. Activación de Game Maker
- 4. Funcionamiento de Game Maker

#### UNIDAD DIDÁCTICA 3. INTERFACE DE GAME MAKER

- 1. Pantalla de inicio
- 2. File
- 3. Editar
- 4. Window
- 5. Recursos
- 6. Scripts
- 7. Run
- 8. Help

## UNIDAD DIDÁCTICA 4. CREACIÓN DE RECURSOS

- 1. Introducción
- 2. Objetos
- 3. Sprite
- 4. Fondo
- 5. Sonidos
- 6. Room

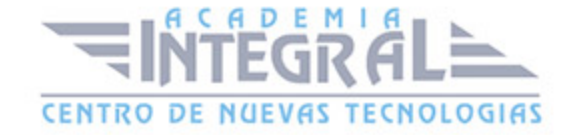

C/ San Lorenzo 2 - 2 29001 Málaga

T1f952 215 476 Fax951 987 941

#### www.academiaintegral.com.es

E - main fo@academiaintegral.com.es